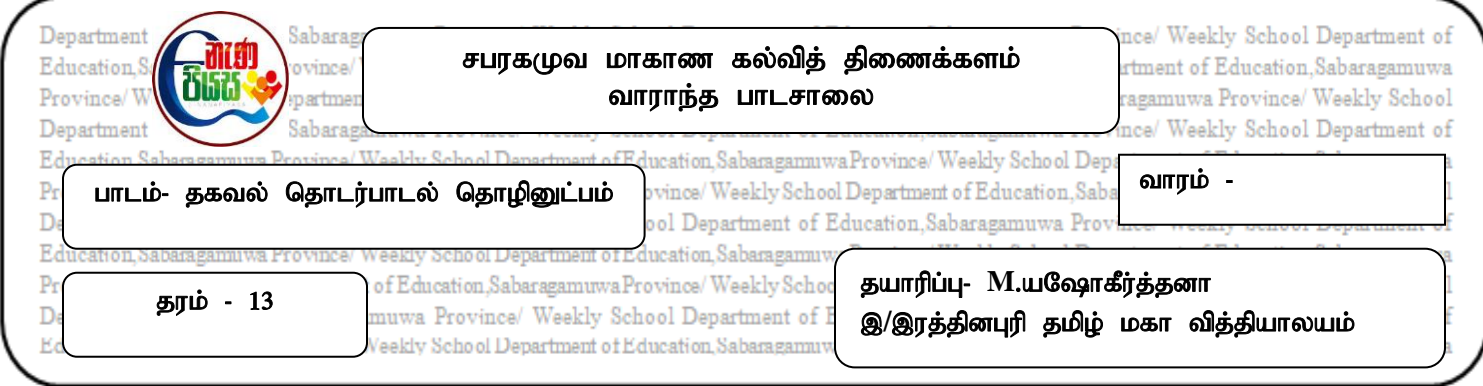

தேர்ச்சி 9 பிரச்சினைகளைத் தீர்ப்பதற்கு நெறிமுறைகளை விருத்தி செய்வதுடன் அவற்றை நிரலாக்கம் செய்வதற்கு பைத்தன் நிரலாக்கல் மொழியினை உபயோகிப்பார்.

தேர்ச்சி 9.7 நெறிமுறைகளைக் குறிமுறையிடுவதற்குக் கட்டளை நிரல் மொழியொன்றை உபயோகிப்பார்.

- 1. பைத்தன் கணனி மொழியில் comments பயன்படுத்தப்படுவதன் நோக்கம் யாது?
- 2. மாறி (variables), மாறிலிகளை (constants) வேறுபடுத்தி விளக்குக.
- 3. பயன்படுத்தப்படும் மாறி வகைகள் எவை?
- 4. Print("Enter Your Name:")  $a=$  input() print("Hello" +a) இப்பைத்தன் செயல்நிரலின் வருவிளைவு யாது?
- 5.  $X=(\text{`ict'})$  $print(len(x))$  $print(x*2)$  இன் வருவிளைவு யாது?
- 6.  $a = 21$  $b = 10$  $c = 0$  $c = a+b$ print ("value of c is" c) இச் செயல்நிரலின் வருவிளைவு யாது?
- 7. பைத்தன் கணனி மொழியில் பயன்படுத்தப்படும் செயலி வகைகள் யாவை?